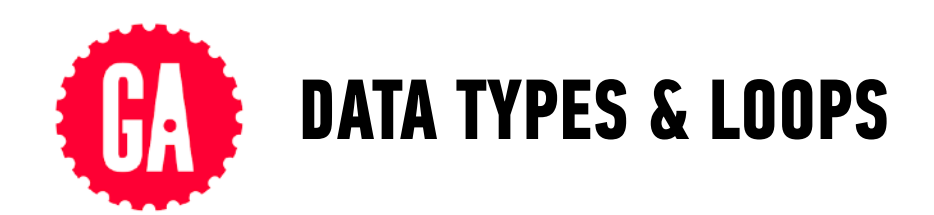

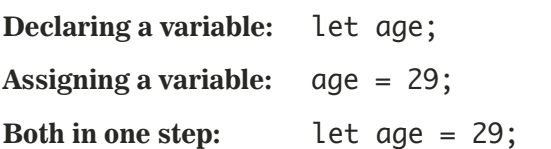

# **DATA TYPES ARRAYS**

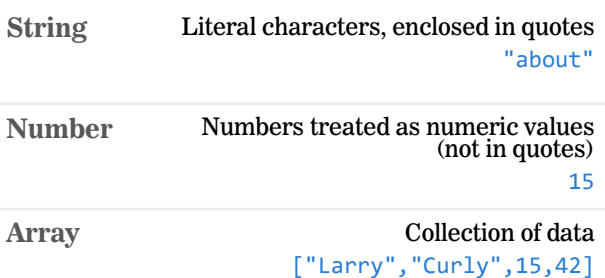

## **VARIABLES EQUAL SIGNS**

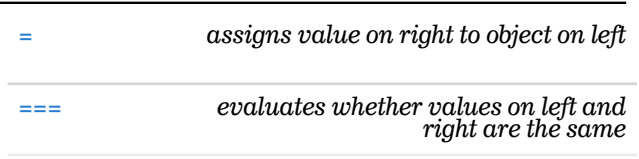

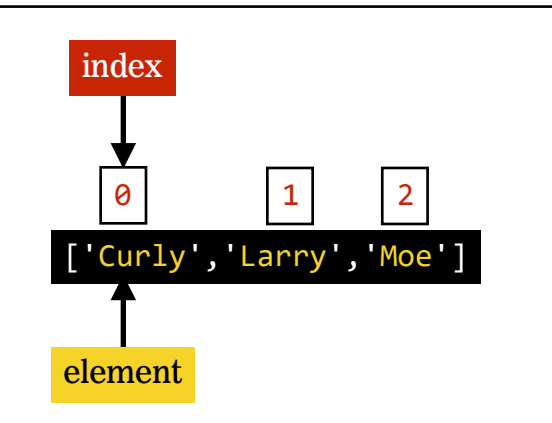

## **ARITHMETIC OPERATORS SPECIAL NUMBER OPERATORS**

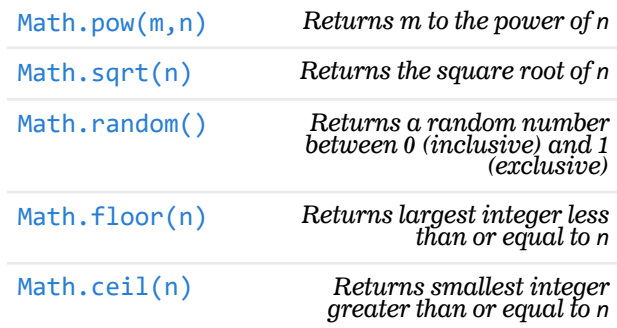

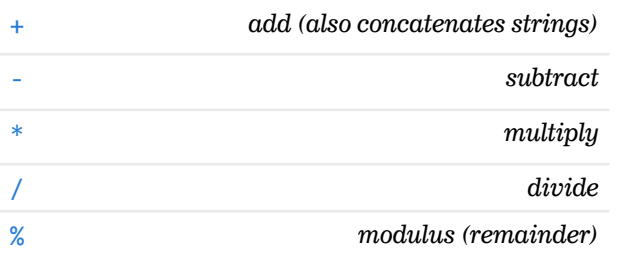

# **COMPOUND OPERATORS**

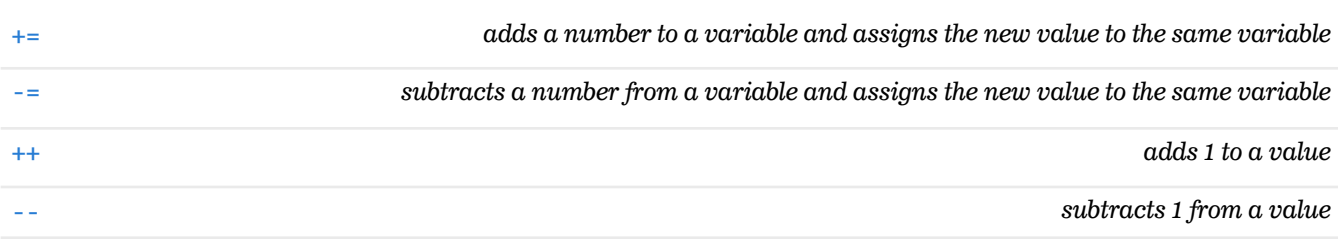

## **ARRAY HELPER METHODS**

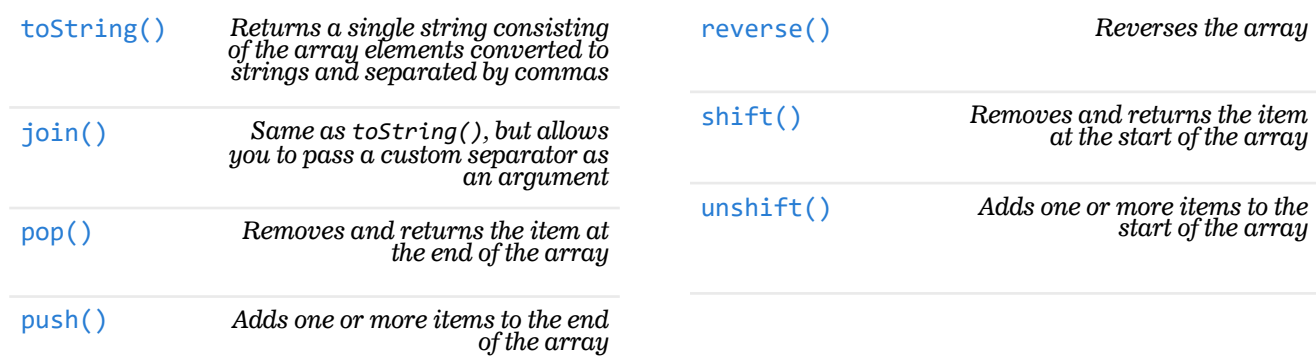

### **ARRAY ITERATOR METHODS**

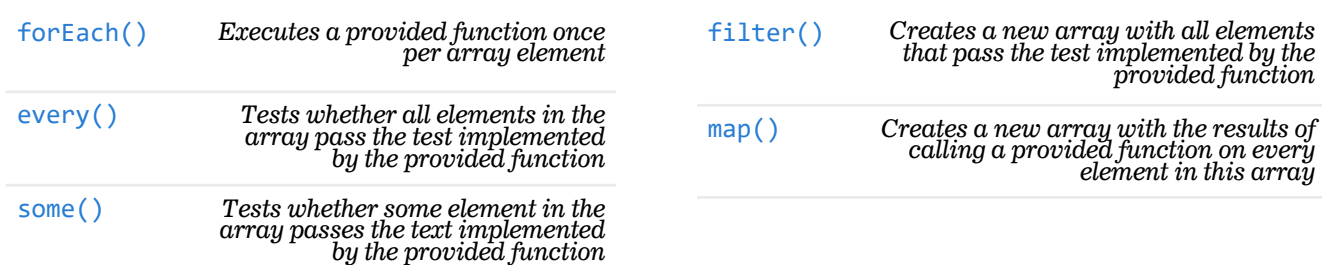

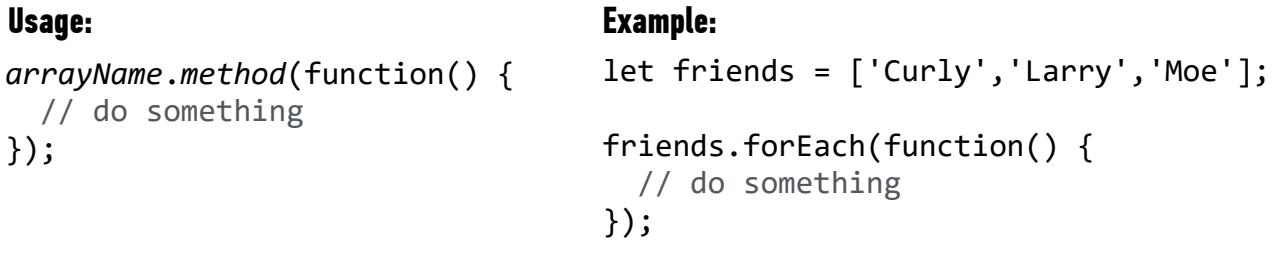

### **LOOPS**

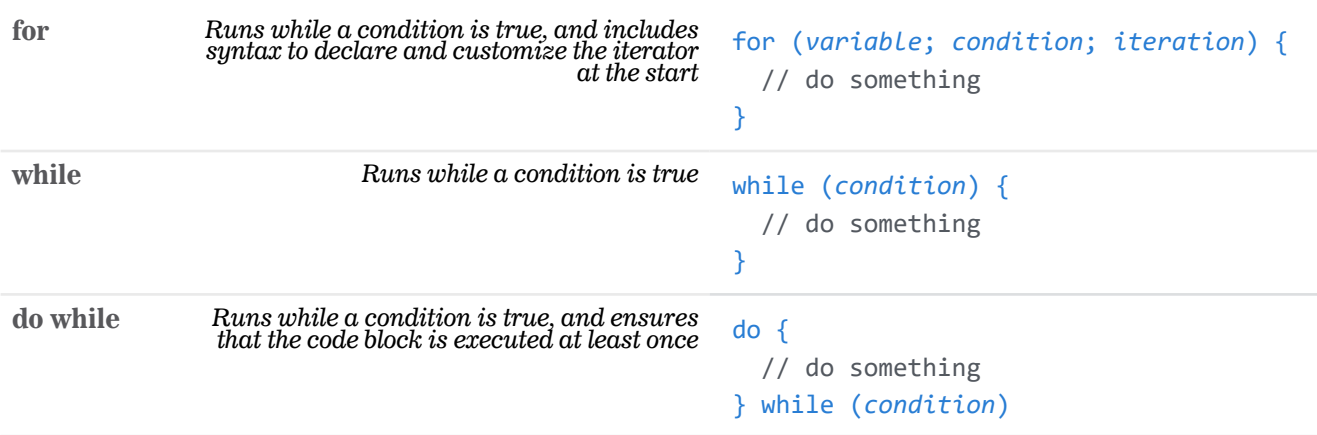